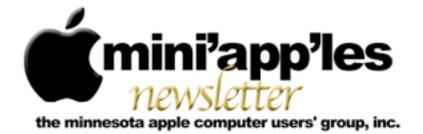

#### Website: http://www.miniapples.org

Email: info@miniapples.org

lune 2013

From the Editor:

My first thought regarding the end of my tenure as the mini'app'les Newsletter editor is I have enjoyed doing the research for material to put into it. So, Thank You for reading the Newsletter (or not...) and giving me another learning experience. Apple has released two notable upgrades to their software, iMovie 9.0.9 for Mac, iTunes 11.0.3 including a compact MiniPlayer. Apple also updated Safari with a new security feature for managing Java plug-in usage on a site-by-site basis, and updated Java itself for Mountain Lion, Lion, and Snow Leopard.

#### Tom Ostertag, Publications Director

#### **Meeting Calendar**

This information was compiled as this newsletter was being assembled and is subject to change. As always, confirm the Special Interest Group (SIG) date, time, and location with the SIG Leader or the mini'app'les website: www.miniapples.org.

| Meeting Calendar – June 2013 |         |         |                         |  |
|------------------------------|---------|---------|-------------------------|--|
| Tuesday                      | June 4  | 7:00 pm | Mac OSX SIG             |  |
| Monday                       | June 10 | 6:30 pm | Mac Q&A SIG             |  |
| Wednesday                    | June 12 | 7:00 pm | VectorWorks SIG*        |  |
| Wednesday                    | June 12 | 7:00 pm | TC Photoshop UG*        |  |
| Monday                       | June 17 | 7:00 pm | Board of Directors Mtg. |  |
| Tuesday                      | June 18 | 7:00 pm | iOS SIG                 |  |
| Thursday                     | June 20 | 7:00 am | Mac Consultants SIG     |  |
| Thursday                     | June 27 | 6:30 pm | FileMaker Pro SIG       |  |

| Meeting Locations and Leaders                                                                 |                                                  |                               |  |
|-----------------------------------------------------------------------------------------------|--------------------------------------------------|-------------------------------|--|
| Meeting                                                                                       | Location                                         | Leader                        |  |
| Mac OSX SIG                                                                                   | Ridgedale Library, 12601 Ridgedale Dr.,          | Bob Demeules, 763-559-1124    |  |
|                                                                                               | Minnetonka (map)                                 |                               |  |
| Mac Q&A SIG                                                                                   | Wentworth Library; 199 East Wentworth Ave,       | Harry Lienke,                 |  |
|                                                                                               | West St. Paul (map)                              | qasig@miniapples.org          |  |
| VectorWorks SIG*                                                                              | CJR Office, 4441 Claremore Dr., Edina            | Charles Radloff, 952-941-1667 |  |
| TC Photoshop UG*                                                                              | Mpls College of Art & Design,                    | Jeff Tranberry                |  |
|                                                                                               | 2501 Stevens Avenue S., Minneapolis (map)        |                               |  |
| Board of Directors                                                                            | TBD ( <u>map</u> )                               | Tim Drenk, 952-479-0891       |  |
| iOS SIG                                                                                       | Hack Factory, 3119 E. 26th St, Mpls (map)        | Tim Drenk, 952-479-0891       |  |
| Mac Consultants SIG                                                                           | Good Day Cafe, 5410 Wayzata Blvd., Golden        | Bob Demeules, 763-559-1124    |  |
|                                                                                               | Valley ( <u>map</u> )                            |                               |  |
| FileMaker Pro SIG                                                                             | Erik's Bike Shop Corporate, 9201 Penn Ave S. #1, | Steve Wilmes, 651-458-1513    |  |
| Bloomington (map)                                                                             |                                                  |                               |  |
| * This SIG is NOT sponsored by mini'app'les; the listing is provided as a service to members. |                                                  |                               |  |

# TABLE OF CONTENTS

| 2013 Board of Directors Election Results             | 2 |
|------------------------------------------------------|---|
| Q&A SIG Meeting • 13 May 2013                        |   |
| Apple User Group Bulletin • 15 May 2013              | 3 |
| Tom's Hot Links:                                     | 4 |
| Members Helping Members                              | 6 |
| Mini'app'les Membership Application and Renewal Form | 7 |
| Benefits of mini'app'les Membership                  | 7 |
|                                                      |   |

# **2013 Board of Directors Election Results** *by <u>Tim Drenk</u>*

David Dole and George Fairman were kind enough to serve as our election committee and tallied the voting. They reported the following results: Tim Drenk was elected President with 16 votes, Jeff Berg was elected as Vice-President with 16 votes, Joel Gerdeen was elected as Secretary with 16 votes, and Bob Demueles elected as Treasurer with 16 votes. Kevin Strysik was elected as SIG Director with 15 votes. Randy Hilden was elected as Membership Director with 4 write-in votes which he accepted. Tom Ostertag received one write-in vote for Publications Director, but has declined to serve another term. The Publications Director position will remain empty for the time being.

Thank you to those mini'app'les members who cast their ballot. Thank you to Tom Ostertag who has done a great job of putting the newsletter together. Congratulations to everyone elected to the mini'app'les Board of Directors for 2013-2014.

# Q&A SIG Meeting • 13 May 2013 by <u>Harry Lienke</u>

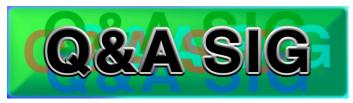

May 13, 2013, that intrepid band of Macintosh warriors known as the Question and Answer Special

Interest Group (Q&A SIG) met once again at Woodbury's TEAM Technology store. As usual, our hosts, Dave Schroeder and John O'Brien-Schroeder, provided a comfortable environment and much pertinent information.

TEAM is offering special pricing on Speck Cases for MacBook Pros. See their web site (<u>http://</u><u>teamteks.com</u>) for more details.

One of our members was having trouble losing appointments. John O'Brien-Schroeder reviewed his situation and they found a setting on his iPhone that was deleting events more than thirty days old. Changing the setting should resolve the problem.

Someone wondered about equipment to scan a large number of slides. Since digital scanners seem to be very expensive (Nikon is said to have stopped manufacturing them) and having a service scan slides for you is also costly, using a flatbed scanner with a slide-scanning accessory seems to be the least expensive (but labor-intensive) method.

(Editors Note: An Epson Perfection V600 Photo Scanner has a template to scan four slides at a time. The downside is the unit is more costly than most regular scanners.)

Adobe's decision to stop selling its software suite and limit its use to rental via "the cloud" was discussed. People seemed to feel that subscribing to Adobe's new service was, in effect, locking one's self to Adobe for life. For a while, Photoshop CS6 will still be available via DVD and download but probably won't be updated to fix problems or add features. Someone wondered if one of the iWork applications could produce a circular graphic with writing that follows the curve of the circle; in addition, the text at the top and at the bottom must be "right-side-up," so both are easily readable with the graphic in its normal orientation. No one was aware of a way to do this with the iWork apps, but someone suggested the use of a program named Art Text. While we were looking into the capabilities of this app, someone looked it up in MacUpdate and noted there were several other possibilities listed. One of those possibilities was an application named Logoist. The person with the requirement already owned Logoist but had never explored its capabilities; after some exploration, Logoist turned out to have just the capability that was needed. In addition to producing the original graphic needed, Logoist produced the graphic at the top of this article.

We talked about making articles and books available for reading with iBooks. iTunes has a screen that shows the apps present on iPhones, iPod Touches, etc., and offers the opportunity to transfer data to the apps capable of accepting data. This method does not work for iBooks. Instead, one must add the items from the iBookstore, DRM-free ePub books, and PDFs to the iTunes library (iTunes > File > Add to Library). The Books pane of iTunes is used to select the items to be loaded, and then iTunes is used to sync the items to the iBooks bookshelf. Note it is also possible to use email to add items to the bookshelf.

We had an extended discussion of Dropbox: how it works, setting it up on multiple computers, security, cost, what it can be used for, and so forth.

One attendee is having trouble updating to a new version of Quicken. The updater does not seem to be able to find all the files it needs to do its job. Another attendee had the same problems updating his copy of Quicken and called Intuit for support. The support people were able to guide him through the process and he successfully updated his software. There was a comment that Quicken works better and is more full-featured on Windows. The possibility of changing from Quicken to another Mac-based program was raised; several apps were mentioned including Moneydance and iBank. No one had any real experience with Moneydance (it crashed when I tried to import my Quicken data). I have been using iBank for a while but did not have any data available to demonstrate it. One feature needed for the attendee's use was keeping track of stock market transactions and iBank does that.

One Mac warrior wondered why the state information doesn't seem to be entered correctly when auto-fill is used to enter data on a web site. It was conjectured that since the state data is normally selected from a pull-down menu rather than being typed into a blank space, it cannot be entered correctly via auto-fill.

Someone was having problems with Office starting up using a language other than English and requiring the language to be reset. It turns out there is a preference that establishes the default language; once the preference is set correctly, Office will behave itself.

The next meeting will be at the Wentworth Library (199 Wentworth Avenue East) in West St. Paul on June 10. We will be using the small meeting room near the back of the library. Our meeting will start at 6:30 pm and last until about 8:15 pm. PieSIG will be held at the Bakers Square Restaurant on South Robert Street one long block south of Marie Avenue.

# Apple User Group Bulletin • 15 May 2013

Submitted by <u>Bruce Thompson</u>

Recent Highlights from the Apple User Group Resources website:

#### http://appleusergroupresources.com

- Hawaii Macintosh & Apple Users' Society: Springfest 2013
- Ben Waldie: 5 Automator Workflows Everyone Should Have
- MacGroup Detroit: How To Upgrade Your Mac
- David Chartier: 6 Worst Passwords from the Star Trek Universe

- BOSCPUG and BAVUG: Networking Workflow Mixer
- Dr. Tom Travisano: Named 2013 Guggenheim Fellow
- Creative Pro User Group Network: Third Annual London SuperMeet
- AUG Special Offers for User Group Members:
  - The Nest Earbud Case: 20% Discount
  - GroovBoard iPad Lap Desk: 15% Discount
  - TechTool Deluxe 3.1.4 Update Now Available Free
  - Que Publishing Products: 35-45% Discount
  - tiny lightbulbs Products: 20% Discount
  - MacTech BootCamp II: 40% Discount
  - Transporter Social Storage: 10% Off
  - Atomic Training Video Tutorials: 20% Off
  - Mac|Life: Updated Mac|Life: Now 65% Off
  - SlideShark iPad PowerPoint Viewer: Free App plus
  - AgileBits 1Password and more: 25% Discount
  - O'Reilly: Wonderful Discounts for User Group Members
  - Eltima Software multimedia products: Pay 20% less
  - Take Control Books: 30% Discount on All eBooks
  - Peachpit Press: 35% Discount
  - Macworld Magazine and more
  - Offers for User Group Leaders:
  - Tropical Software: Free Leader Offer
  - Camtasia for Mac and Snagit for Mac: Leader Offer
  - IGG Software iBank4: Leader Offer
  - Prosoft: Products Review Special
  - Offers Expiring Soon:
  - tiny lightbulbs Products: 20% Discount

All offers and codes are on one easy-to-cut-andpaste page for newsletter editors:

http://appleusergroupresources.com/special-offerswith-codes/ Password from November 15, 2013 - June 15, 2013 *ugcoolbuys* 

**Tom's Hot Links:** *Compiled by <u>Tom Ostertag</u>* 

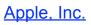

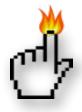

Steve Jobs explains why Macs don't sport 'Intel Inside' stickers | TUAW

Watch Steve Jobs Laugh At The Idea Of 'Intel Inside' Stickers On The Side Of Every Mac [Video] | Cult of Mac

Was Apple's Logo Really Designed Using The Golden Ratio? | Cult of Mac

Apple Has The Most Devoted And Loyal Computer Users [Report] | Cult of Mac

Apple's Billions Are Building An Empire For The Future | AppleInsider

Apple Is Tops When It Comes to Computer Tech Support | Apple Hot News

# Mac Software

<u>50 Million Impacted In LivingSocial Data Breach</u> | TidBITS

*How To Create A Bootable Mountain Lion USB Thumb Drive* | *MacNews* 

10.8: New Notes App Service | MacOSX Hints

*iMovie 9.0.9 For Mac Improves Importing From iMovie For iOS* | *The Mac Observer* 

Pages: Using Paragraph Styles | The Mac Observer

<u>OS X: How To Kill Stubborn Apps & Hidden</u> <u>Processes</u> | The Mac Observer

Google Unveils Enhancements To Photos, Plus, Maps, Hangouts | The Mac Observer

Apple Releases iTunes 11.0.3 With New Mini Player | iLounge

<u>OS X 10.9 Said To Focus On The "Power User"</u> | Infinite Loop

Bill Gates Says iPad Users Are Frustrated Because They Don't Have Office | Edible Apple

iWork Is Still Alive And Kickin' | Edible Apple

<u>New Mac Malware Breezes Past Gatekeeper</u> <u>Because It's Signed By An Apple Developer ID</u> | Cult Of Mac

*Five More Ways To Master Siri On Your iPhone And iPad [Feature]* | *Cult Of Mac* 

<u>Challenge Your iPad-Owning Friends With Two</u> <u>Towers For Mac [OS X Tips]</u> | Cult Of Mac

<u>Yahoo Announces 1TB Flickr Accounts, New UI With</u> <u>High-resolution Photos</u> | AppleInsider

# Mac Hardware

The Most Reliable PC? A MacBook. | TidBITS

Apple TV: Hiding Unused Icons From The Main Screen | The Mac Observer

*Five Tricky, Advanced Ways To Save Space On Your Mac Hard Drive [Feature]* | *Cult Of Mac* 

# iPad/iPod/iPhone/iTunes/iOS

*How to make basic edits in iPhoto for iOS* | *MacWorld* 

<u>Buycott App: Shop Ethically Using Barcodes</u> | Cult of Mac

#### **Miscellaneous**

*Five apps to help you identify birds and their beautiful songs* | *TUAW* 

<u>Alexander Graham Bell Speaks from Wax Recording</u> | TidBITS

*How to Assign Custom Icons to Desktop Files & Folders in OS X* | *The Mac Observer* 

*Tip of the Day: Identifying and Removing Device Backups in iTunes* | *iLounge* 

<u>Apple Pop-Up museum and Vintage Computer</u> <u>Festival Southeast</u> | Infinite Loop

Why do dinosaurs look so much scarier than creatures today? | Edible Apple

Archaeology's Hidden Secrets | C&EN

<u>Gorgeous, Intricate Microflowers From Mineral</u> <u>Chemistry In A Beaker</u> | C&EN

Dow Unveils Lab Safety Website | C&EN

*How to sync an Android phone to your Mac* | *MacWorld* 

Syncing calendars between Mountain Lion and Snow Leopard | MacWorld

<u>Advice from an Apple Tech: When your Mac takes a</u> <u>fall</u> | MacWorld

# Members Helping Members

Need Help? Have a question the manual doesn't answer? Members Helping Members is a group of volunteers who have generously agreed to help. They are just a phone call or an email away. Please

Apple II / IIGS Software & Hardware.NVAppleWorks / ClarisWorks3, 4Classic MacsNVCross-Platform File Transfer2, 3FileMaker ProNViMacsNVIntel-Based MacsNViPhoto2, 3iMovieNViWork2, 4Mac OS Classic3

call only during the appropriate times, and **only if you are a current mini'app'les member** and own the software in question.

| Mac OS X                      | NV   |
|-------------------------------|------|
| Microsoft Excel               | 5    |
| Microsoft Word                | 2, 5 |
| Networks                      | NV   |
| New Users                     | 1    |
| PhotoShop                     | NV   |
| QuarkXPress                   | 5    |
| Quicken                       | NV   |
| QuickBooks and QuickBooks Pro | NV   |
| VectorWorks                   | NV   |

| 1. Les Anderson   | 651-735-3953 | anderslc@usfamily.net    | DEW |
|-------------------|--------------|--------------------------|-----|
| 2. Tom Ostertag   | 651-488-9979 | tostertag@q.com          | DEW |
| 3. Bruce Thompson | 763-546-1088 | bthompson@macconnect.com | EW  |
| 4. Pam Lienke     | 651-343-5475 | plienke@aol.com          | DEW |
| 5. Ron Heck       | 651-774-9151 | ronheck@comcast.net      | DEW |

D = Days, generally 9 a.m. to 5 p.m.

E = Evenings, generally 5 p.m. to 9 p.m.

W= Weekends, generally 1 p.m. to 9 p.m.

NV = No Volunteer

Please call at reasonable hours and ask if it is a convenient time for helping you. By the way, many of these volunteers can also be contacted on our forums. We appreciate your cooperation.

**Mini'app'les needs more volunteers for Members Helping Members** — If you are willing to be a Members Helping Members volunteer, please send an email message to Membership Director Mike Bertrand or contact him on our forums with your name, telephone number, contact hours, and the software and hardware areas you are willing to support.

# Mini'app'les Membership Application and Renewal Form

Membership cost is \$15.00 for one year. To pay electronically using PayPal, visit the mini'app'les <u>website</u>. If you prefer to pay by check, use the form below. Please make your check payable to "mini'app'les."

| Name:                         |
|-------------------------------|
| Company (if mailed to):       |
| Address:                      |
| City, State, Zip:             |
| Phone # (home):               |
| Phone # (work):               |
| Phone # (cell):               |
| Membership ID # (if renewal): |
| Email:                        |

Your email address will NOT be sold, shared, or distributed. It will be used only for official mini'app'les business such as distribution of the newsletter and membership renewal reminders.

\_\_\_\_\_Check if this is a change of address notice

\_\_\_\_Check if you want to volunteer

\_\_\_\_\_Check if you want to be added to "Members Helping Members"

\_\_\_\_\_Check if you were referred by a club member (if so, please give member's name)

Please mail this application and your payment to:

mini'app'les P.O. Box 796 Hopkins, MN 55343-0796

Thank you for your support!

# Benefits of mini'app'les Membership

- Access to the mini'app'les online forums. Post questions and/or answers about issues, trouble shooting, products, buying and selling, special events, discounts, and news about Apple and the mini'app'les club.
- Access to our Members Helping Members network of professional and advanced users of Apple technologies. These members volunteer their time to help other members with software, hardware, and other Apple related issues.
- A variety of Mac Special Interest Groups (SIGs) that meet each month.
- Multi-SIG meetings and workshops to help members with computer problems. You can bring your equipment to these events and receive support from knowledgeable Mac users to help diagnose your problem(s).
- Participation in drawings for computer hardware, software, and other computer related materials.
- Discounts from vendors and manufacturers. Refer to the on-line forums for current offers.

# mini'app'les

the minnesota apple computer users' group, inc.

**Introduction** — This is the newsletter of mini'app'les, the Minnesota Apple Computer Users' Group, Inc., a Minnesota non-profit club. The whole newsletter is copyrighted © by mini'app'les. Articles may be reproduced in other non-profit User Groups' publications except where specifically copyrighted by the author (permission to reproduce these articles must be given by the author). Please include the source when reprinting.

The mini'app'les Newsletter is an independent publication not affiliated, sponsored, or sanctioned by Apple, Inc. or any other computer manufacturer. The opinions, statements, positions, and views are those of the author(s) or newsletter staff and are not intended to represent the opinions, statements, positions, or views of Apple, Inc., or any other computer manufacturer. Instead of placing a trademark symbol at every occurrence of a trade-marked name, we state we are using the names only in an editorial manner, to the benefit of the trademark owner, with no intention of infringement of the trademark.

**Questions** — Members with technical questions should refer to the Members Helping Members section or bring their questions to an appropriate SIG meeting. Please direct other questions to an appropriate board member.

**Dealers** — Mini'app'les does not endorse specific dealers. The club promotes distribution of information that may help members identify best buys and service. The club itself does not participate in bulk purchases of media, software, hardware, and publications. Members may organize such activities on behalf of other members.

**Submissions** — We welcome contributions from our members. Perhaps you're using new software that you just can't live without. Maybe you have a new piece of hardware that you find extremely useful and of high quality. On the other hand, you might be struggling with problematic software or hardware. Why not share your experience with other members by writing a product review? Doing so may steer others towards quality products or help them avoid the problems you may be having.

Submissions must be received by the 15th day of each month to be included in the next month's newsletter. Please send contributions directly to our post office box (mini'app'les, PO Box 796, Hopkins MN 55343), or email them to info@miniapples.org.

The deadline for material for the next newsletter is the fifteenth of the month. An article will be printed when space permits and, if in the opinion of the Newsletter Editor or Publications Director, it constitutes material suitable for publication.

This newsletter was produced using Apple's Pages word processor.

#### **Board of Directors**

| President             | Tim Drenk<br>952-479-0891<br>timdrenk@miniapples.org              |
|-----------------------|-------------------------------------------------------------------|
| Vice President        | Jeff Berg<br>781-350-0598<br>jeff@purpleshark.com                 |
| Secretary             | Joel Gerdeen<br>763-607-0906<br>jgerdeen@mac.com                  |
| Treasurer             | Bob Demeules<br>763-559-1124<br>osx.sig@mac.com                   |
| Membership Director   | Mike Bertrand<br>651-772-3427<br>tubguy@mac.com                   |
| Publications Director | Tom Ostertag<br>651-488-9979<br>tostertag@q.com                   |
| SIG Director          | Kevin Strysik<br>651-489-4691<br>strysik@mac.com                  |
| Director at Large     | Bruce Thompson<br>763-546-1088<br><u>bthompson@macconnect.com</u> |